# **Mac Os X Internals A Systems Approach**

Right here, we have countless ebook **maces xinternals as stems approach** and collections to check out. We additionally provide variant types and then type of the books to browse. The good enough book, fiction, history, nov scientific research, as without difficulty as various new sorts of books are readily user-friendly here.

As this mac os x internals a systems approach, it ends happening innate one of the favored book mac os x internals a systems approach collections that we have. This is why you remain in the best website to see the incredible ebook to have.

Social media pages help you find new eBooks from BookGoodies, but they also have an email service that will send the free Kindle books to you every day.

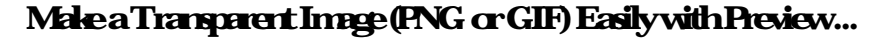

 $\text{macOS}$  [ $\text{mak}$   $\text{o}$   $\text{s}$ ] ( $\text{macOS}$   $\text{MacOS}$   $\text{X}$ ,  $\text{2012}$   $\text{OS}$   $\text{X}$ ,  $\text{2016}$   $\text{macOS}$ ) —

 $\rm{Apple}$   $\rm{Mac \, OS \, 9}$  ...

Linux  $\ell$   $l$   $n$  ks  $\ell$  LIN-  $k$ s) is a family of open source Unix-like operating systems based on the Linux kernel, an operating system kernel first released on September 17, 1991, by Linus Torvalds. Linux is typicall packaged in a Linux distribution.. Distributions include the Linux kernel and supporting system software and libraries, many of which are provided by the GNU Project.

# **Download | MonoDevelop**

Introduction. An operating sytem is sometimes described as "the first program," one that allows you to run other programs. However, it is usually stored as a file (or, more commonly, a collection of files) on a disk.

### **Mac Os X Internals A**

It's extremely easy to make an image transparent with the help of Preview app, the built-in image editing app that comes along with all Macs with Mac OS X. Do note creating transparent PNG or GIF images this way works best on images with uniform colors in the area you want to become transparent.

### **Media Converter - Home**

### **How to Electronically Sign a PDF Using Preview on Mac ...**

What you need to know. The Samsung DeX app is now available for Windows and Mac. The app allows the Galaxy Note 10 and Note 10+ to project the DeX experience onto a computer.

### **Samsung DeX app now available for Windows and Mac ...**

Convert almost every input file. Since Media Converter uses ffmpeg a lot of file formats are supported. Convert avi, wmv, mkv, rm, mov and more to other formats.

### **Booting an Operating System**

The iPhone 8 and 8 Plus, first released in 2017, are no longer flagship Apple devices, having been replaced by the iPhone 11, iPhone 11 Pro, and iPhone 11 Pro Max and earlier iPhones.

### macOS-

Visual Studio for Mac builds on top of MonoDevelop, adding open sourced internals from Visual Studio and many new extensions to support new workloads.

# **iPhone 8: Everything we know - Mac Rumors: Apple Mac iOS ...**

When you receive a PDF document by email that you must sign, the process of printing out the file, signing on the dotted line with a pen, scanning the signed document and sending it back can be a ...

Copyright code: [d6f8a02c2e939f4c52516b8552e771cc](/search-book/d6f8a02c2e939f4c52516b8552e771cc)